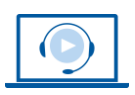

**WEBINAR** www.vhw.de

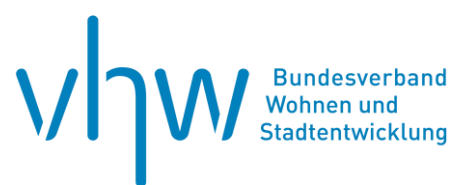

# Umweltrecht und Klimaschutz **4 Fallbeispiele zum Ökokonto/Flächenpool: Der naturschutzfachliche Ausgleich in der Bauleitplanung**

#### **Donnerstag, 17. Oktober 2024 | online: 09:00 - 15:30 Uhr Webinar-Nr.: [WB240774](http://www.vhw.de/va/WB240774)**

#### **Gute Gründe für Ihre Teilnahme**

Die bauplanungsrechtliche Bewältigung des Eingriffs in Naturhaushalt und Landschaftsbild stellt Kommunen immer wieder vor Herausforderungen und ist für die Rechtmäßigkeit von Bebauungsplänen doch entscheidend: Nur wenn der Eingriff, den der Bauleitplan ermöglicht, bei der Planaufstellung zutreffend ermittelt und seine Kompensation abwägungsgerecht festgelegt wird, wird der Bauleitplan in der Normenkontrolle Bestand haben.

Dabei zeichnet sich die Eingriffs-Ausgleichs-Bewältigung nach dem Baugesetzbuch durch erhebliche Besonderheiten gegenüber der Eingriffsregelung nach dem Bundesnaturschutzgesetz aus. Das Webinar nimmt diese Besonderheiten in den Blick. Die rechtlichen und tatsächlichen Wege zum Ausgleich werden praxisnah dargestellt. Da die Suche nach geeigneten Kompensationsflächen im räumlichen Zusammenhang zum Eingriffsort häufig keinen Erfolg hat, rückt die Maßnahmenbevorratung im Sinne eines bauleitplanerischen Ökokontos und die kommunale Refinanzierung in den Fokus. Dies stellt auch den Schwerpunkt dieses Webinar dar.

Im Webinar wird der naturschutzfachliche Ausgleich in der Bauleitplanung durch Ökokonto und Flächenpool anhand von Fallbeispielen dargestellt. Unsere versierten Dozenten verschiedener Fachdisziplinen beantworten Ihre Fragen aus unterschiedlichen Blickwinkeln.

#### **Ihre Dozierenden**

#### **Dr. Maximilian Dombert**

Rechtsanwalt und Fachanwalt für Verwaltungsrecht bei DOMBERT RECHTSANWÄLTE Part. mbB, Potsdam. Tätigkeitsschwerpunkte u.a.: Kommunalrecht, kommunales Wirtschaftsrecht, Bauplanungsrecht.

#### **Anne Schöps**

Vorstandsvorsitzende des Bundesverbandes der Flächenagenturen in Deutschland e.V. und Geschäftsführerin der Flächenagentur Brandenburg GmbH, Brandenburg (Havel).

#### **>>** [ALLE INFOS & ANMELDUNG](http://www.vhw.de/va/WB240774)

#### **Termin**

Donnerstag, 17. Oktober 2024

Beginn: 09:00 Uhr Ende: 15:30 Uhr

 **Teilnahmegebühren**

325,- € für Mitglieder 395,- € für Nichtmitglieder

#### **weitere Termine**

Donnerstag, 18. April 2024 | online Webinar-Nr.[: WB240772](http://www.vhw.de/va/WB240772)

Donnerstag, 1. August 2024 | online Webinar-Nr.[: WB240773](http://www.vhw.de/va/WB240773)

#### **auch interessant**

**Eingriffsregelung, Ausgleichsmaßnahmen und Ökokonto sowie deren Sicherung und Refinanzierung**  11. Juni 2024 | **Stuttgart** Seminar-Nr.: **[BW240700](http://www.vhw.de/va/BW240700)** 

**Das neue Klimaanpassungsgesetz** 4. Juli 2024 | online Webinar-Nr.: **[WB245724](http://www.vhw.de/va/WB245724)**

**Kompensation naturschutz- und baurechtlicher Eingriffe trotz Flächenknappheit - Potenziale der Land- und Forstwirtschaft und des Siedlungsraums** 26. + 27. September 2024 | online Webinar-Nr.: **WB240799**

**Artenschutz in der Bauleitplanung** 8. Oktober 2024| online Webinar-Nr.: **[WB240745](http://www.vhw.de/va/WB240745)** 

**Planung und Management von Artenschutzmaßnahmen (CEF-/FCS-Maßnahmen)** 27. November 2024 | online Webinar-Nr.: **[WB240797](http://www.vhw.de/va/WB240797)** 

**Der Umweltbericht in der Bauleitplanung** 3. Dezember 2024 | online Webinar-Nr.: **[WB240750](http://www.vhw.de/va/WB240750)**

**Ausgleichsflächen und Ausgleichsmaßnahmen in der Bauleitplanung**  11. Dezember 2024 | online Webinar-Nr.: **[WB240792](http://www.vhw.de/va/WB240792)**

#### **Dieses Webinar richtet sich an**

Das Webinar richtet sich gleichermaßen an Mitarbeiterinnen und Mitarbeiter der Kommunalverwaltung wie an Naturschutzbehörden, Architektur- und Planungsbüros sowie Projektentwickler und Rechtsanwälte.

## **Programmablauf**

**4 Fallbeispiele zum Ökokonto/Flächenpool Der naturschutzfachliche Ausgleich in der Bauleitplanung**

Die Dozierenden tragen wechselseitig und aus unterschiedlichen Perspektiven zu 4 exemplarischen Fallbeispielen vor, dabei werden folgende Themen behandelt:

- **Grundlagen der bauleitplanerischen Eingriffsbewältigung**
- **Ermittlung und Bewertung des Eingriffs in Naturhaushalt und Landschaftsbild**
- **Festlegung des Ausgleichs**
- **Eingriff und Ausgleich in der Abwägung**
- **Unterschiede zur Eingriffsregelung nach dem BNatSchG**
- **Die rechtlichen Wege zum Ausgleich**
- **Die tatsächlichen Wege zum Ausgleich**
- **Das bauleitplanerische Ökokonto: Maßnahmenbevorratung**
- **Refinanzierung, insbesondere vorgezogener Ausgleichsmaßnahmen**

**Fallbeispiel 1: Tesla und der Waldeingriff**

**Fallbeispiel 2: Das bauleitplanerische Ökokonto** 

**Fallbeispiel 3: Kommunaler Flächenpool (Stadt Storkow)** 

**Fallbeispiel 4: Kommunaler Flächenpool (Gemeinde Wustermark)** 

#### **Rückfragen und Kontakt**

Bei allen technischen Fragen wenden Sie sich bitte an unsere Servicehotline Webinare:

T 030 390473-610

**[E kundenservice@vhw.de](mailto:kundenservice@vhw.de)**

#### **Zeitlicher Ablauf**

Beginn: 09:00 Uhr

10:30 bis 10:45 Uhr Pause 12:00 bis 13:00 Uhr Pause 14:15 bis 14:30 Uhr Pause

Ende: 15:30 Uhr

#### **Hinweise**

Konkrete Fragen können Sie bis zwei Wochen vor Seminarbeginn per E-Mail an [umweltrecht@vhw.de](mailto:umweltrecht@vhw.de) übermitteln.

Über die Veranstaltung stellen wir Ihnen eine Teilnahmebescheinigung über 5,0 Vortragsstunden aus. Diese ist auch geeignet zur Vorlage bzw. Anerkennung nach § 15 FAO bei der jeweiligen Rechtsanwaltskammer).

Die Anerkennung der Veranstaltung als Pflichtfortbildung durch die Architektenkammer Nordrhein-Westfalen wird beantragt. Diese wird auch von anderen Architektenkammern anerkannt.

Info Pflichtfortbildungen: [www.vhw.de/fortbildung/pflichtfortbildungen](http://www.vhw.de/fortbildung/pflichtfortbildungen)

>> [ALLE INFOS & ANMELDUNG](http://www.vhw.de/va/WB240774)

Technische Voraussetzungen für Ihre Teilnahme am Webinar

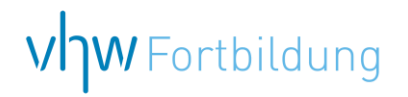

## **WEBINARE – Allgemeine Hinweise und weiterführende Informationen**

#### Technische Voraussetzungen für Ihre Teilnahme am Webinar

#### **Anwendungsdatei mit Installation**

Sie haben Cisco Webex Meeting bisher noch nicht genutzt? Dann werden Sie nach dem Anklicken des Zugangslinks aufgefordert, sich die Datei webex.exe herunterzuladen. Wir empfehlen das Herunterladen und die Installation der Anwendungsdatei, da Sie dann alle Interaktionsmöglichkeiten vollumfänglich nutzen können.

#### **Browserzugang ohne Installation**

Alternativ können Sie auch, ohne Installation, über Ihren Browser beitreten. Wir empfehlen eine aktuelle Version von Mozilla Firefox, Google Chrome, Microsoft Edge oder Safari für MacOS.

#### **Zugang mit Tablet oder Smartphone**

Mit der App von Webex für Android und iOS ist eine Teilnahme auch über ein Tablet oder Smartphone möglich.

Testen Sie Ihren Zugang im Vorfeld in unserem Testraum!

#### [Link Test-Raum](https://vhw.webex.com/vhw/j.php?MTID=m0353e52c3046ebe34e4769839e61b5fc)

*Meeting Passwort: Fortbildung! Nur für Tablet/Smartphone: Meeting-Kennnummer (Zugriffscode): 2375 281 3625*

Für das Webinar benötigen Sie entweder einen Desktop-PC, einen Laptop oder ein anderes mobiles Endgerät (z. B. ein Tablet).

Eine Webkamera und/oder ein Mikrofon sind nicht zwingend erforderlich. Sie können Ihre Fragen auch im Chat schreiben. Oder Sie wählen sich über die Webinar-Telefonnummer ein. Dann können Sie per Telefon im Webinar sprechen. Die Telefonnummer steht im Einladungsschreiben.

### [Video-Leitfaden](https://www.vhw.de/bilderarchiv/Herzlich-willkommen-in-unseren-Webinaren.mp4)

#### Ablauf von vhw-Webinaren

Spätestens einen Tag vor dem Online-Veranstaltungstermin erhalten Sie eine E-Mail mit einem Anmeldelink. Bitte beachten Sie bei erstmaliger Teilnahme an einem vhw-Webinar auch den Eingang Ihres Spam-Ordners.

- Die Webinar-Unterlagen werden spätestens 1 Tag vor der Online-Veranstaltung als Download in unserer vhw-Cloud zur Verfügung gestellt. Den Zugang zur vhw-Cloud erhalten Sie in der E-Mail mit dem Anmeldelink.
- Wir zeichnen die Webinare zur internen Qualitätskontrolle und für die Teilnehmer zur Wiederholung von Inhalten sowie bei technischen Abruffehlern während des Webinars auf. Die Aufzeichnung steht Ihnen als Teilnehmer für die Dauer von 7 Werktagen ab dem Versand eines Links zum Abruf zur Verfügung. Die Aufzeichnung umfasst den Ton sowie als Bild die Präsentations- und sonstige Materialien, nicht aber das Webcam-Bild, den Chat-Verlauf und die Teilnehmerliste an sich. Bitte beachten Sie, dass jede Ihrer Wortmeldungen über das Mikrofon mit aufgezeichnet wird und bei Nennung Ihres Namens Ihnen zugeordnet werden kann. Wünschen Sie keine Aufzeichnung Ihrer Mitwirkung, bitten wir von Wortmeldungen Abstand zu nehmen und sich aktiv am Chat zu beteiligen. Wir löschen die Aufzeichnung des Webinars regelmäßig binnen 30 Tagen nach Abschluss des Webinars, es sei denn, die Daten werden zur Wahrnehmung von berechtigten Interessen des vhw e.V. darüber hinaus benötigt oder aber das Webinar wird bereits bei der Buchung als im Nachhinein buchbare Aufzeichnung bezeichnet.
- Innerhalb 1 Woche nach der Veranstaltung erhalten Sie per E-Mail einen Link auf unsere Cloud, auf der die Webinar-Unterlagen für einen Zeitraum von weiteren 8 Wochen als Download abrufbar sind.
- Im Nachgang des Webinars erhalten Sie per E-Mail außerdem ein Teilnahmezertifikat, welches die gehörten Zeitstunden vermerkt. Dieses kann als Fortbildungsnachweis bei Kammern und Berufsverbänden vorgelegt werden. Wir unterstützen Sie gerne bei der Klärung der Anerkennungsfähigkeit. Bitte beachten Sie, dass die einzelnen Kammern einen Vorlauf von bis zu 7 Wochen vor Veranstaltungstermin benötigen.

Info Pflichtfortbildungen: [www.vhw.de/fortbildung/pflichtfortbildungen](https://www.vhw.de/fortbildung/pflichtfortbildungen/)

#### Rückfragen und Kontakt

Bei allen technischen Fragen wenden Sie sich bitte an unsere Servicehotline Webinare: Tel.: 030 390473-595, E-Mail[: webinare@vhw.de](mailto:webinare@vhw.de)